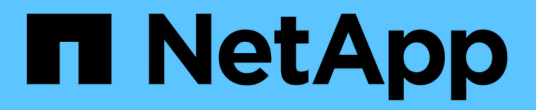

# **storage connect** 명령

Snapdrive for Unix

NetApp October 04, 2023

This PDF was generated from https://docs.netapp.com/ko-kr/snapdriveunix/aix/concept\_guidelines\_for\_thestorage\_connectcommand.html on October 04, 2023. Always check docs.netapp.com for the latest.

# 목차

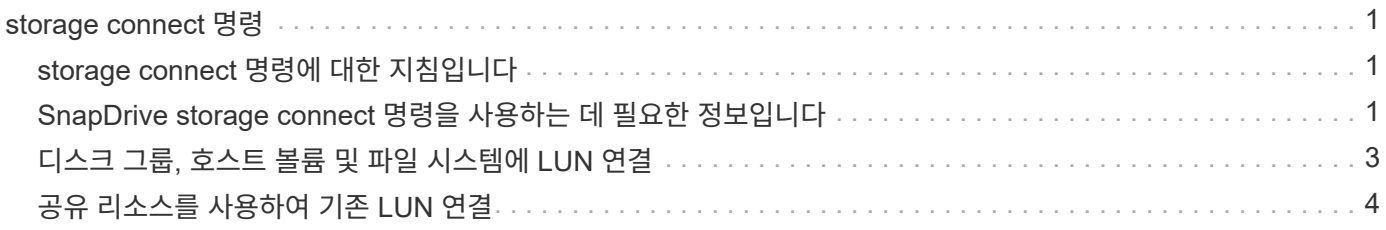

# <span id="page-2-0"></span>**storage connect** 명령

"SnapDrive storage connect" 명령은 스토리지 엔터티를 호스트에 연결합니다. 이 명령을 사용하여 LUN 및 스토리지 엔터티를 호스트에 연결할 수 있습니다

"SnapDrive storage connect" 명령을 사용하여 다음에 접속합니다.

- LUN을 클릭합니다
- LUN에 직접 생성된 파일 시스템입니다
- LUN에 생성된 디스크 그룹, 호스트 볼륨 및 파일 시스템

"SnapDrive storage connect" 명령을 입력하여 LUN을 호스트에 접속하면 UNIX용 SnapDrive가 필요한 검색 및 매핑을 수행합니다. LUN 내용은 수정하지 않습니다.

### <span id="page-2-1"></span>**storage connect** 명령에 대한 지침입니다

SnapDrive storage connect 명령을 사용하려면 몇 가지 지침을 따라야 합니다.

LVM 엔터티를 포함하는 스토리지에는 특별한 요구사항이 있습니다. "SnapDrive storage connect" 명령을 사용하여 LVM 엔티티를 연결하려면 스토리지 계층의 각 엔터티가 정확히 다음 엔티티의 인스턴스를 하나씩 가지고 있도록 스토리지를 생성해야 합니다. 예를 들어, "SnapDrive storage connect" 명령을 사용하여 하나의 호스트 볼륨 (hostvol1)과 하나의 파일 시스템(fs1)을 가진 디스크 그룹(DG1)이 있는 스토리지 계층을 연결할 수 있습니다. 그러나 "SnapDrive storage connect" 명령을 사용하여 두 개의 호스트 볼륨(hostvol1 및 hostvol2)과 두 개의 파일 시스템(fs1 및 fs2)이 있는 디스크 그룹(DG1)이 있는 계층을 연결할 수는 없습니다.

#### <span id="page-2-2"></span>**SnapDrive storage connect** 명령을 사용하는 데 필요한 정보입니다

SnapDrive storage connect 명령을 사용할 때 제공해야 할 정보가 몇 가지 있습니다. 이 정보는 명령을 올바르게 사용하는 데 도움이 됩니다.

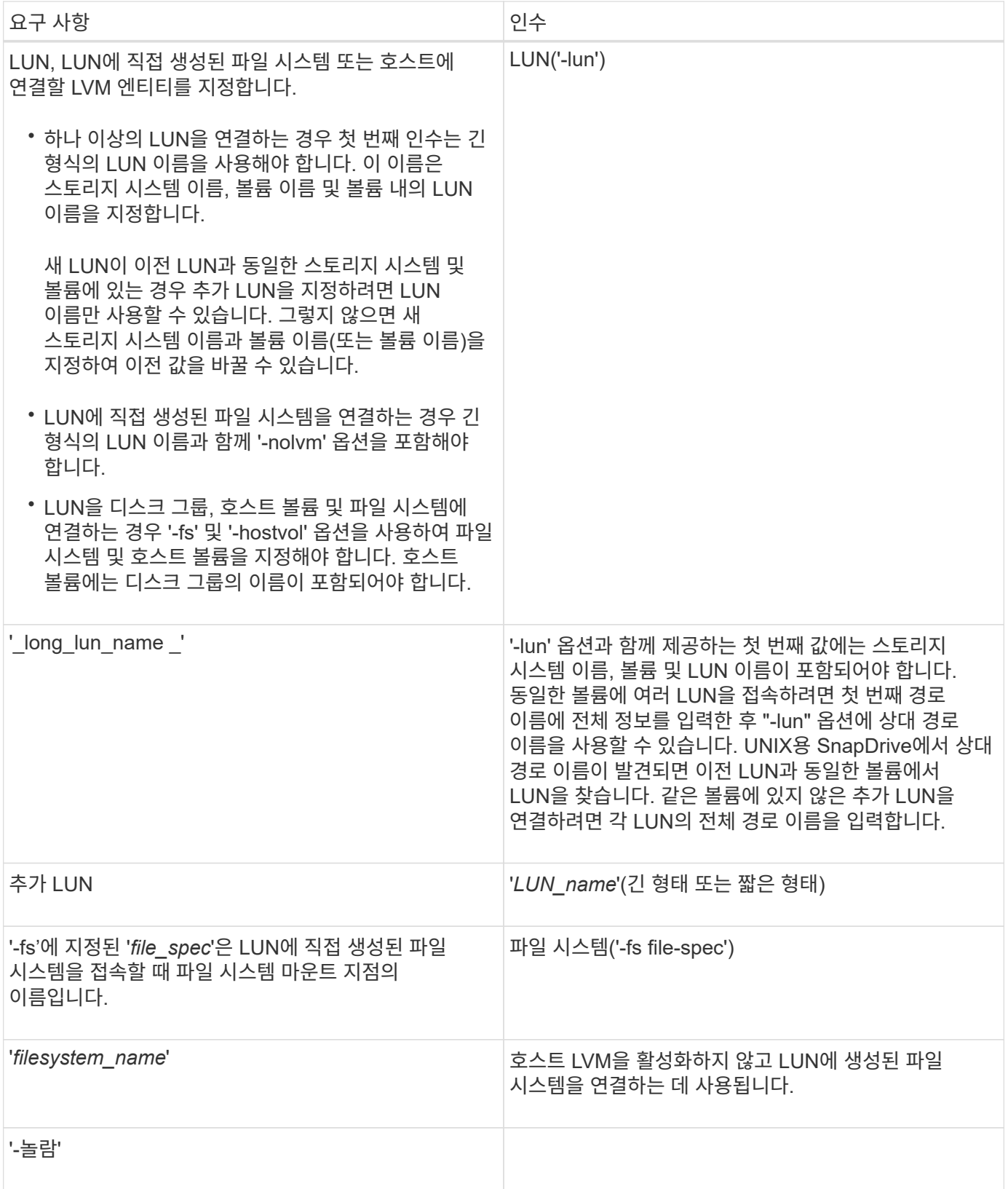

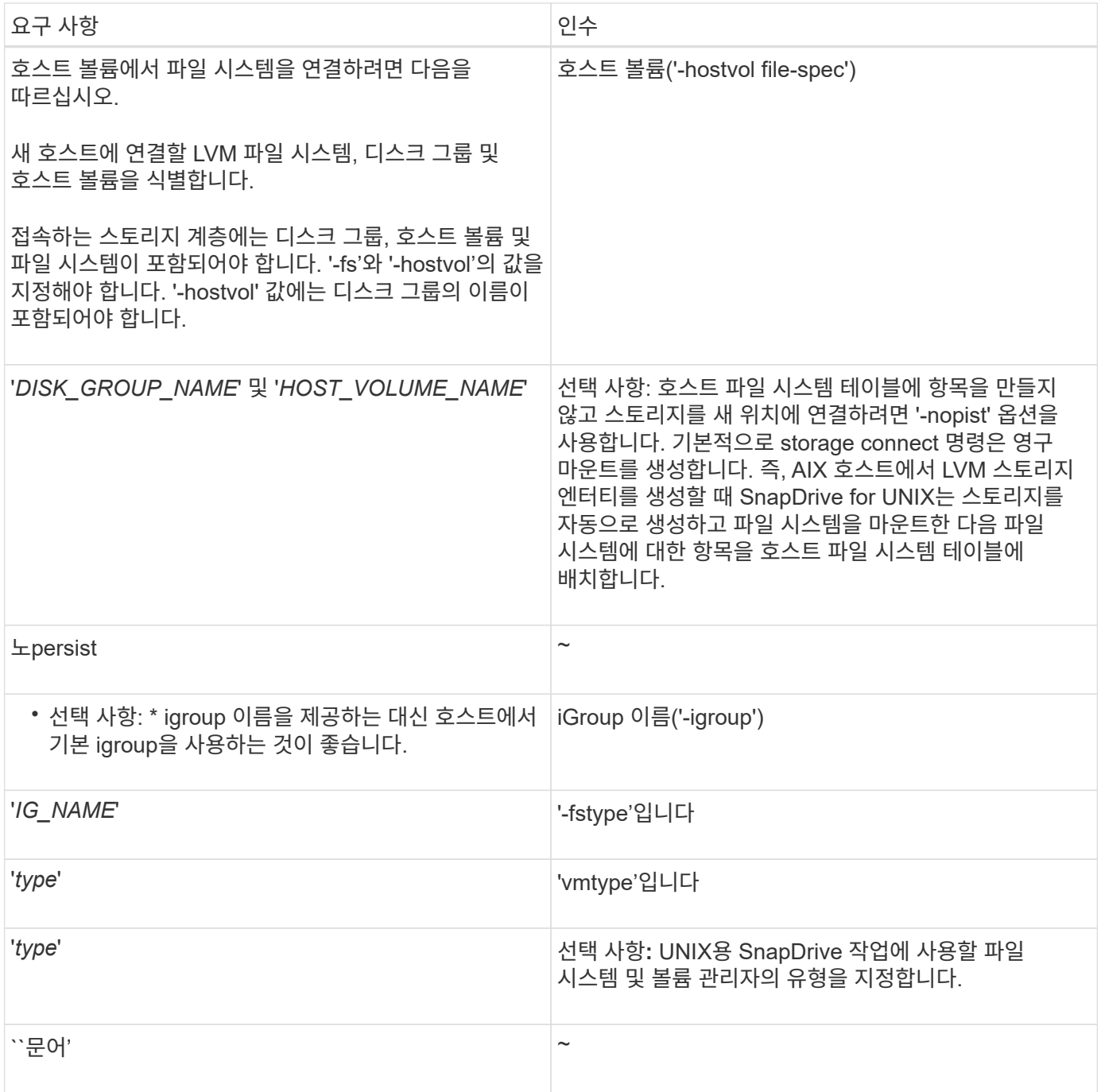

### <span id="page-4-0"></span>디스크 그룹**,** 호스트 볼륨 및 파일 시스템에 **LUN** 연결

'SnapDrive storage connect' 명령을 사용하여 디스크 그룹, 호스트 볼륨 및 파일 시스템이 있는 LUN을 접속하려면 다음 구문을 따라야 합니다.

다음 명령을 입력합니다.

"\* SnapDrive 스토리지 접속 - fs\_file\_spec\_-hostvol\_file\_spec\_-lun\_long\_lun\_name\_[*lun\_name*…] [ igroup\_IG\_NAME\_[IG\_NAME...] [-nopist] [-mntopts\_options\_] [-fstype\_type\_] [-vmtype\_type\_] \*

# snapdrive storage connect -fs /mnt/fs -lun f270-221-189:/vol/vol0/lun111 -nolvm mapping lun(s) ... done discovering lun(s) ... done LUN f270-221-189:/vol/vol0/lun111 connected - device filename(s): /dev/vx/dmp/fas2700 939

# <span id="page-5-0"></span>공유 리소스를 사용하여 기존 **LUN** 연결

공유 디스크 그룹 또는 파일 시스템을 사용하는 호스트 클러스터 구성에 새 노드가 추가되면 다른 구문을 따라야 합니다.

"\* SnapDrive 스토리지 접속 - fs\_file\_spec\_-lun\_long\_lun\_name\_[lun\_name...] [-mntopts options] \* 를 선택합니다

Copyright © 2023 NetApp, Inc. All Rights Reserved. 미국에서 인쇄됨 본 문서의 어떠한 부분도 저작권 소유자의 사전 서면 승인 없이는 어떠한 형식이나 수단(복사, 녹음, 녹화 또는 전자 검색 시스템에 저장하는 것을 비롯한 그래픽, 전자적 또는 기계적 방법)으로도 복제될 수 없습니다.

NetApp이 저작권을 가진 자료에 있는 소프트웨어에는 아래의 라이센스와 고지사항이 적용됩니다.

본 소프트웨어는 NetApp에 의해 '있는 그대로' 제공되며 상품성 및 특정 목적에의 적합성에 대한 명시적 또는 묵시적 보증을 포함하여(이에 제한되지 않음) 어떠한 보증도 하지 않습니다. NetApp은 대체품 또는 대체 서비스의 조달, 사용 불능, 데이터 손실, 이익 손실, 영업 중단을 포함하여(이에 국한되지 않음), 이 소프트웨어의 사용으로 인해 발생하는 모든 직접 및 간접 손해, 우발적 손해, 특별 손해, 징벌적 손해, 결과적 손해의 발생에 대하여 그 발생 이유, 책임론, 계약 여부, 엄격한 책임, 불법 행위(과실 또는 그렇지 않은 경우)와 관계없이 어떠한 책임도 지지 않으며, 이와 같은 손실의 발생 가능성이 통지되었다 하더라도 마찬가지입니다.

NetApp은 본 문서에 설명된 제품을 언제든지 예고 없이 변경할 권리를 보유합니다. NetApp은 NetApp의 명시적인 서면 동의를 받은 경우를 제외하고 본 문서에 설명된 제품을 사용하여 발생하는 어떠한 문제에도 책임을 지지 않습니다. 본 제품의 사용 또는 구매의 경우 NetApp에서는 어떠한 특허권, 상표권 또는 기타 지적 재산권이 적용되는 라이센스도 제공하지 않습니다.

본 설명서에 설명된 제품은 하나 이상의 미국 특허, 해외 특허 또는 출원 중인 특허로 보호됩니다.

제한적 권리 표시: 정부에 의한 사용, 복제 또는 공개에는 DFARS 252.227-7013(2014년 2월) 및 FAR 52.227- 19(2007년 12월)의 기술 데이터-비상업적 품목에 대한 권리(Rights in Technical Data -Noncommercial Items) 조항의 하위 조항 (b)(3)에 설명된 제한사항이 적용됩니다.

여기에 포함된 데이터는 상업용 제품 및/또는 상업용 서비스(FAR 2.101에 정의)에 해당하며 NetApp, Inc.의 독점 자산입니다. 본 계약에 따라 제공되는 모든 NetApp 기술 데이터 및 컴퓨터 소프트웨어는 본질적으로 상업용이며 개인 비용만으로 개발되었습니다. 미국 정부는 데이터가 제공된 미국 계약과 관련하여 해당 계약을 지원하는 데에만 데이터에 대한 전 세계적으로 비독점적이고 양도할 수 없으며 재사용이 불가능하며 취소 불가능한 라이센스를 제한적으로 가집니다. 여기에 제공된 경우를 제외하고 NetApp, Inc.의 사전 서면 승인 없이는 이 데이터를 사용, 공개, 재생산, 수정, 수행 또는 표시할 수 없습니다. 미국 국방부에 대한 정부 라이센스는 DFARS 조항 252.227-7015(b)(2014년 2월)에 명시된 권한으로 제한됩니다.

#### 상표 정보

NETAPP, NETAPP 로고 및 <http://www.netapp.com/TM>에 나열된 마크는 NetApp, Inc.의 상표입니다. 기타 회사 및 제품 이름은 해당 소유자의 상표일 수 있습니다.